# 变量的作用与用法

#### △ 华清远见 | 创客学院 小美老师

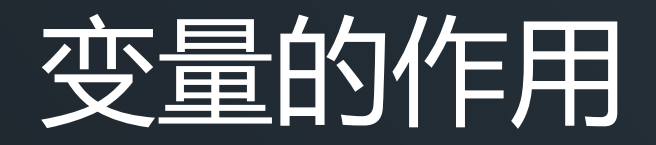

• 计算机中每一个字节的存储空间都有对应的地址, 可以通过地址 对其访问,进行读写操作。

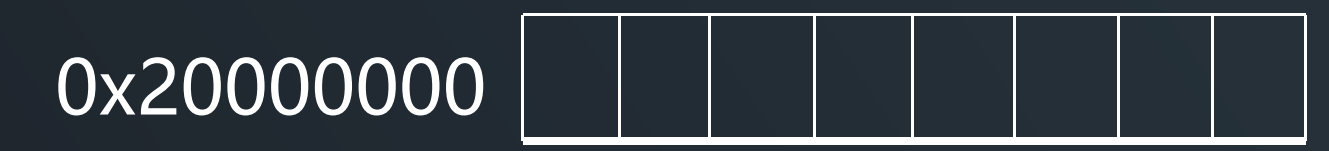

• 若需要内存中存储一个整数58,怎么实现呢?

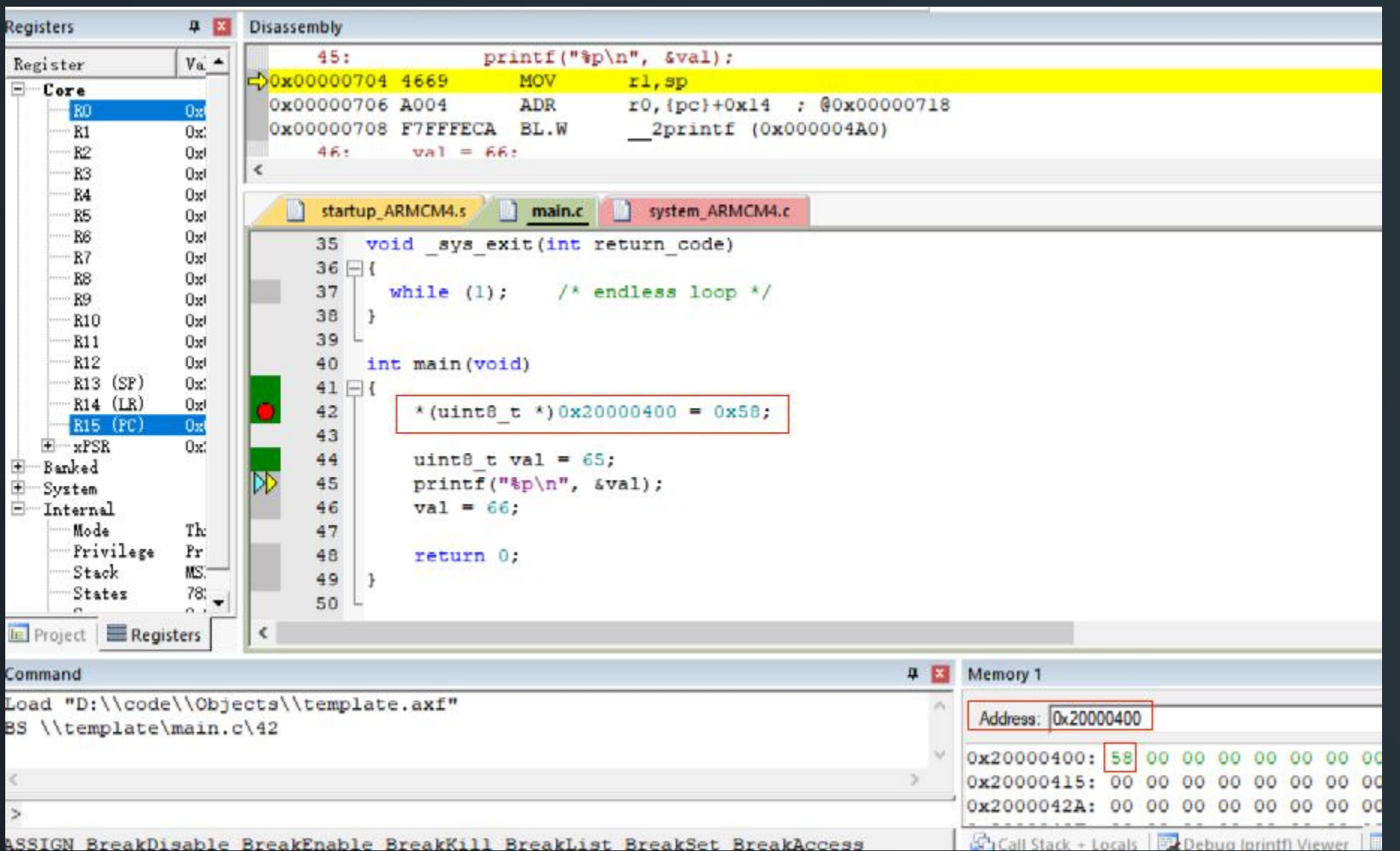

### 运行在Linux系统上的C程序

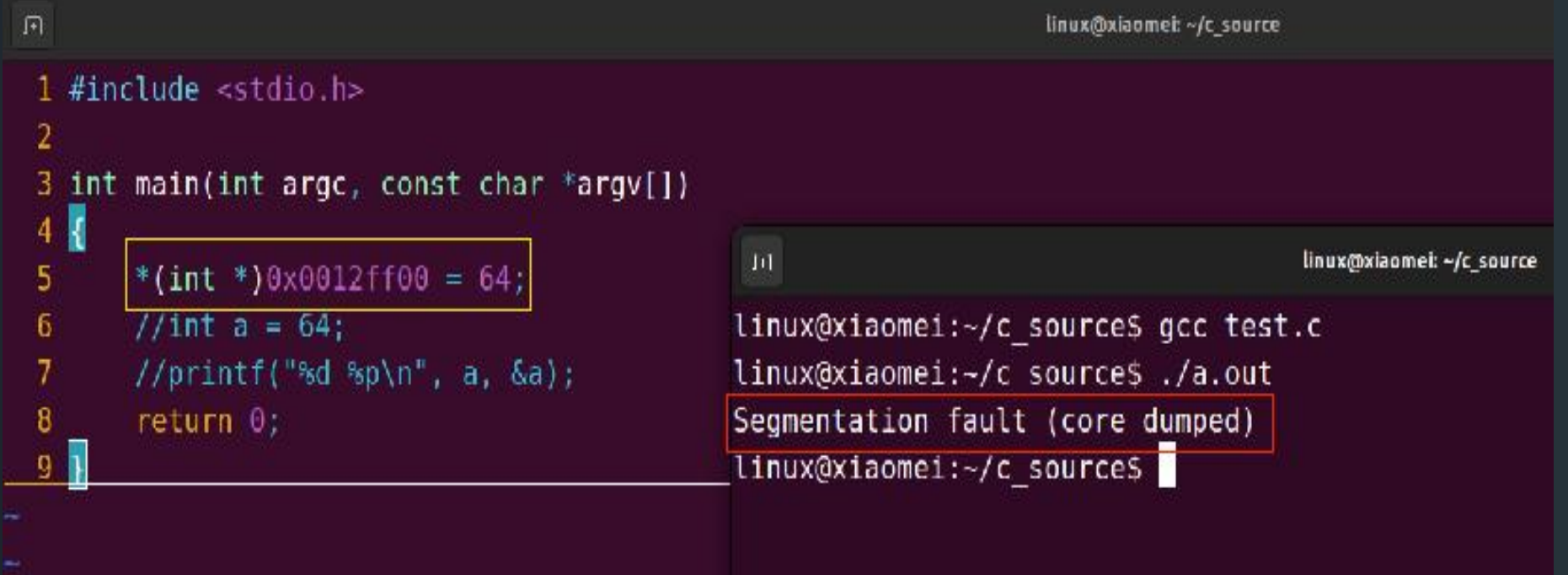

• Linux C语言开发中,有段错误

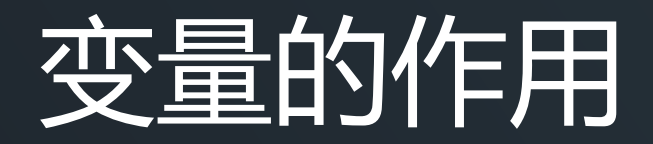

### • C语言设计了变量的概念,变量用来在程序中保存数据 比如: int val = 58; //声明一个int型变量val, CPU为val分配4个字节, 可以 存储数值58

• C语言提供了直接操作地址的功能,通过指针来访问某 个地址空间,读写数据,后面再讲。

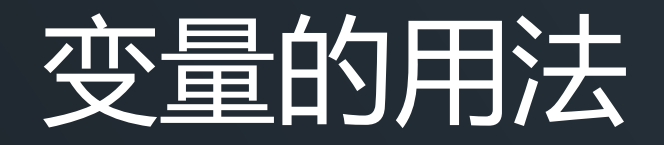

• 变量的定义格式

### √关键字类型 变量名; int a; √关键字类型 变量名1, 变量名2, ...; int a, b;

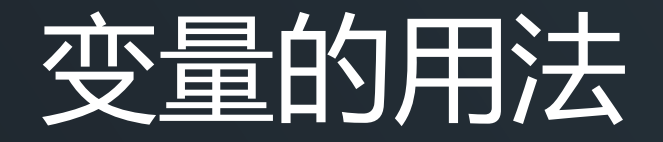

- 变量初始化赋值,要使用赋值运算符= ,可以初始化时 赋值,也可以初始化后单独赋值:
	- ✓ 类型关键字 变量名 = 数值; int a = 20;
	- ü 类型关键字 变量名1 =数值,变量名2 = 数值, ...; int a=10, b = 20
- = 表示将" = "右边的值赋给左边的变量

### 变量的注意事项

l变量名要求:

- 1. 变量名以字母、数字、下划线组成;
- 2. 变量名不能以数字、下划线开头;
- 3. 变量名不能是关键字;
- 4. 变量名不能包括空格、标点符合、和类型说明符。

### 变量的注意事项

- int num  $1 = 5$ ; //正确
- int sum =  $0$ ; //正确
- int 1 num = 5; //错误 不能数字开头
- int %age = 18; //错误 不能有类型说明符 (%、&、! 、#、 @、¥)

int while = 23; //错误, while是C语言关键字

int name age =  $10$ ;//错误, 不能有空格

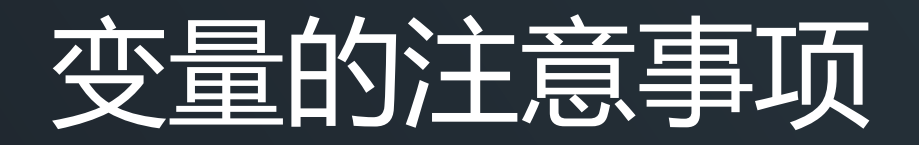

#### ●变量必须先定义再使用 a = 100; //错误

int a;

#### ●变量在参与运算前,需要对其初始化:

int a;

int b;

b = a; //不会出现编译错误, 但是存在运行风险, 因为a 的数值不确定

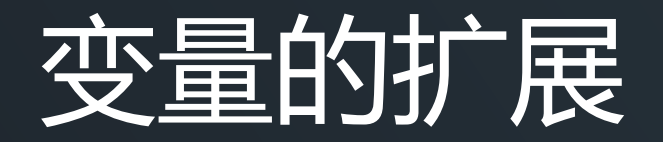

### l下面三点,后续课程会深入讲解

#### ① 变量的存储类型

auto

extern

register

static

- ② 局部变量和全局变量
- ③ 变量的作用范围

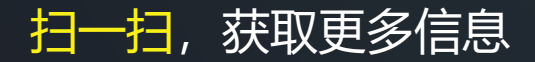

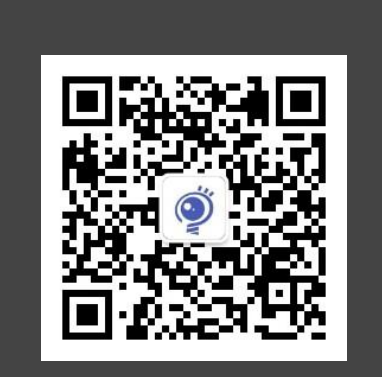

## THANK YOU